# Travaux Pratiques de Commande Numérique Perçage d'une éprouvette CU Réalméca

### 1 Objectifs de la séance

- Mise en oeuvre d'une Machine Outil à Commande Numérique
- Etude des performances de la machine
- Etude des effets de la coupe sur une pièce
- Optimisation d'une phase d'usinage
- Programmation élémentaire d'un plateau tournat

#### Thème du travail proposé :

Nous considérons le perçage d'une éprouvette pour quantifier les défauts lors d'un perçage avec retournement.

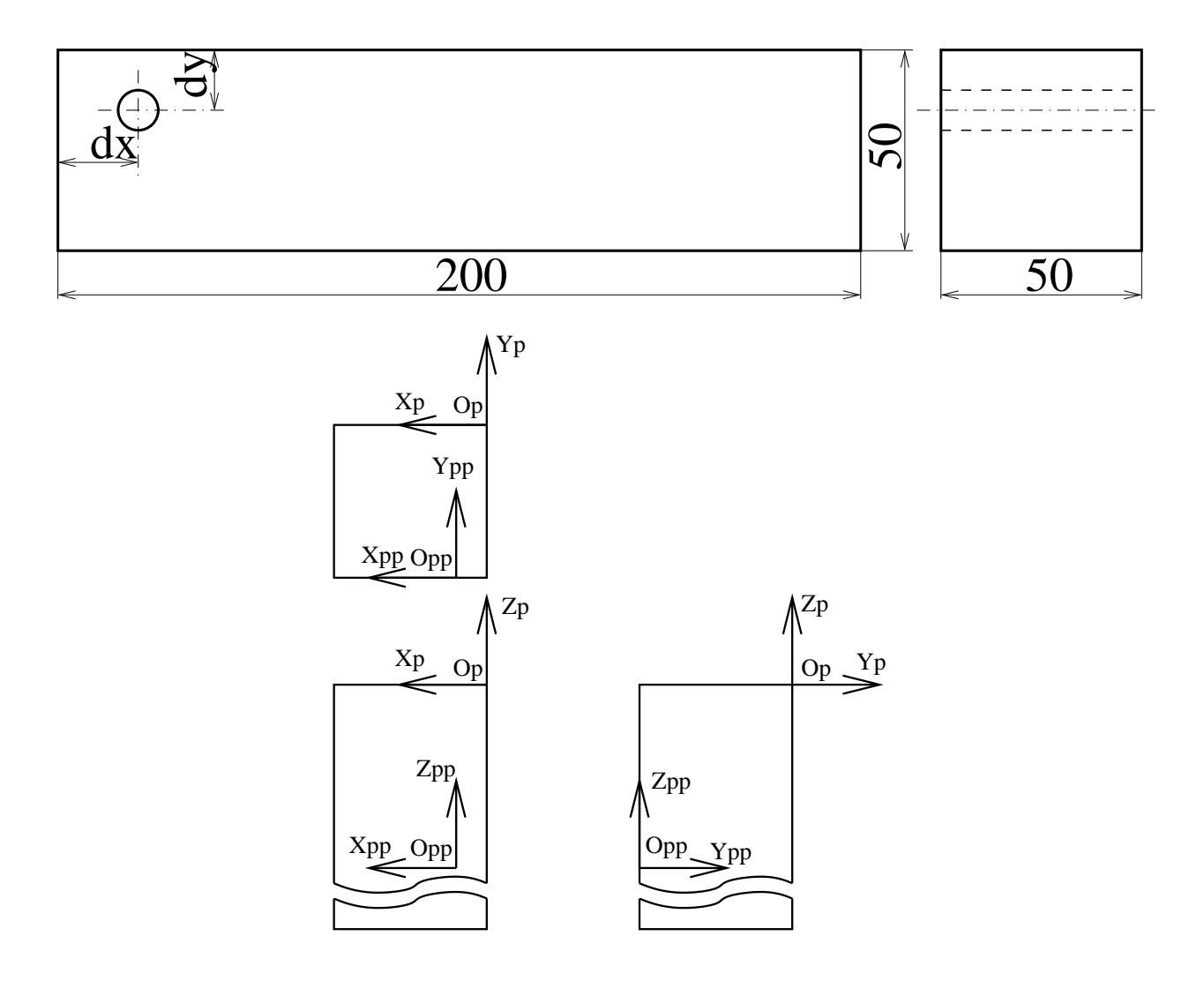

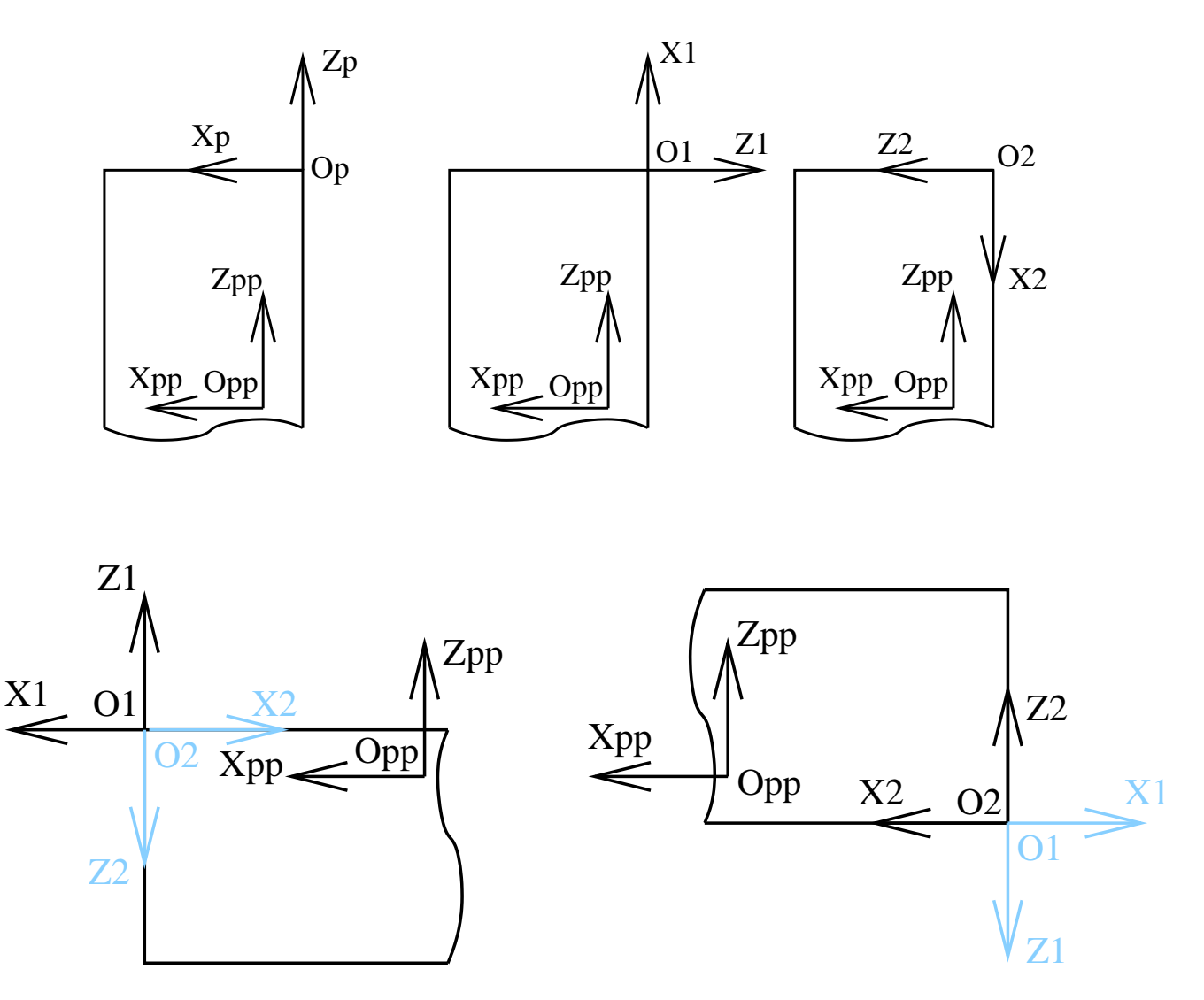

#### Machine utilisée : centre d'usinage 4 axes Réalméca C300

#### Matériel fournis :

- texte du sujet
- brut
- ébauche du programme CN
- forêt à pointer
- forêt diamètre 10
- boite de cales
- pinule

#### Travail proposé :

- 1. Lecture du sujet, vérification du fonctionnement de la machine et des connaissance de l'étudiant pour utiliser la machine. En cas de doute, demandez à l'enseignant.
- 2. Compléter le programme afin de définir les décalages correspondants aux rotations.
	- mesurer la position du centre de la palette, en déduire le PREF ;
	- − mesurer le vecteur  $\overrightarrow{O_{PP}O_P}$ , en déduire le DEC; Attention au réglage de l'orientation (PREF B).
	- déterminer les décalages à programmer pour définir les repères 1 et 2 ;
	- déterminer la position des perçages dans les repères 1 et 2.

– compléter le programme.

- 3. Monter les outils et effectuer leur réglage.
- 4. Charger le programme %182.
- 5. Terminer la mise en oeuvre de la machine et faire les vérifications d'usage (test du programme, test sans pièce en mode rapide, puis à vitesse normale).
- 6. Monter la pièce.
- 7. Effectuer l'usinage. Demander l'autorisation à l'enseignant, puis garder une main sur le potentiomètre des avances.
- 8. Vérifier la conformité de la pièce au dessin de définition et conclure quant aux éventuelles causes de dispersion.
- 9. Proposer des solutions pour diminuer les défauts.

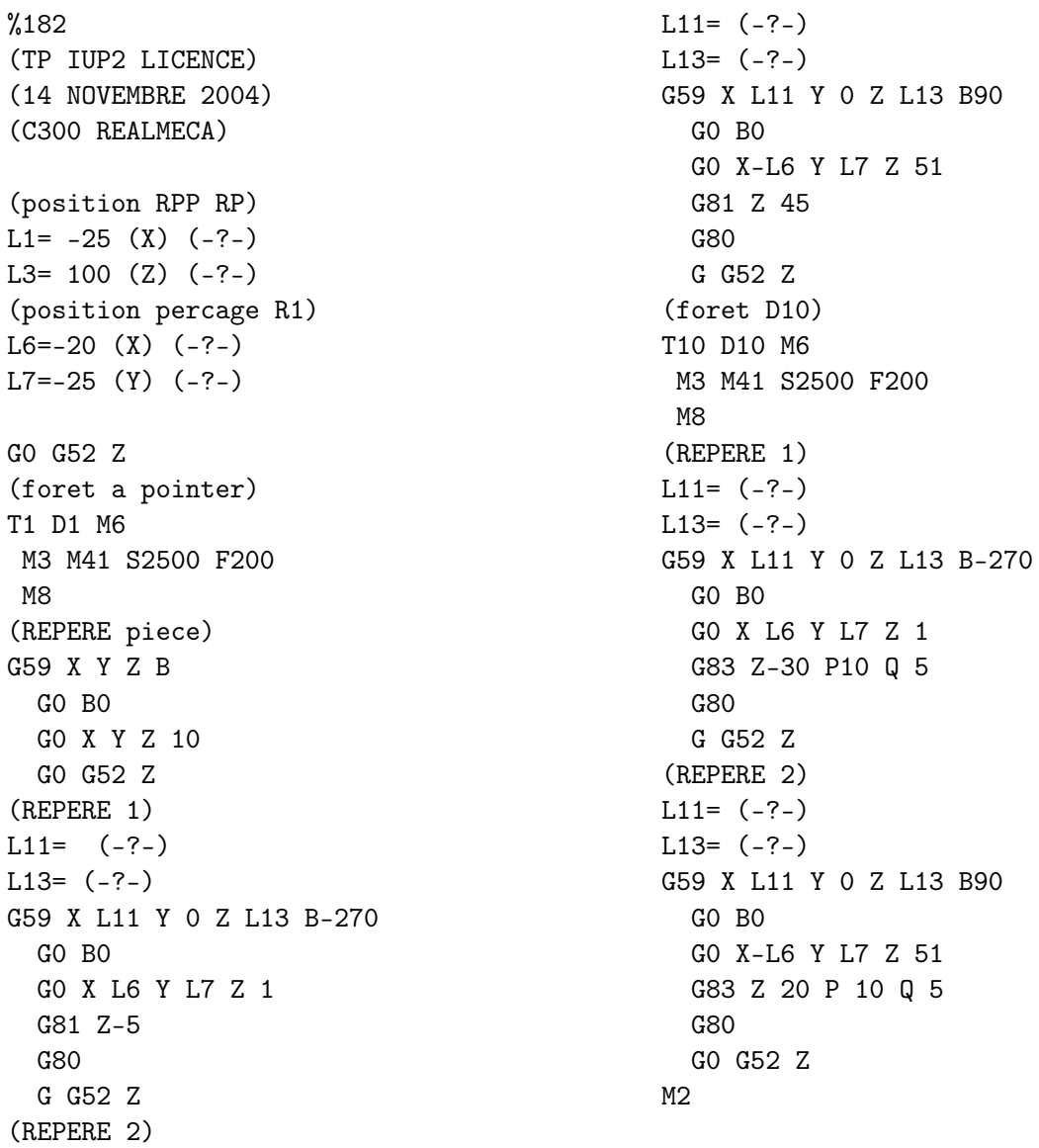

## A Montage d'usinage

A.1 Vue d'ensemble avec la pièce montée.

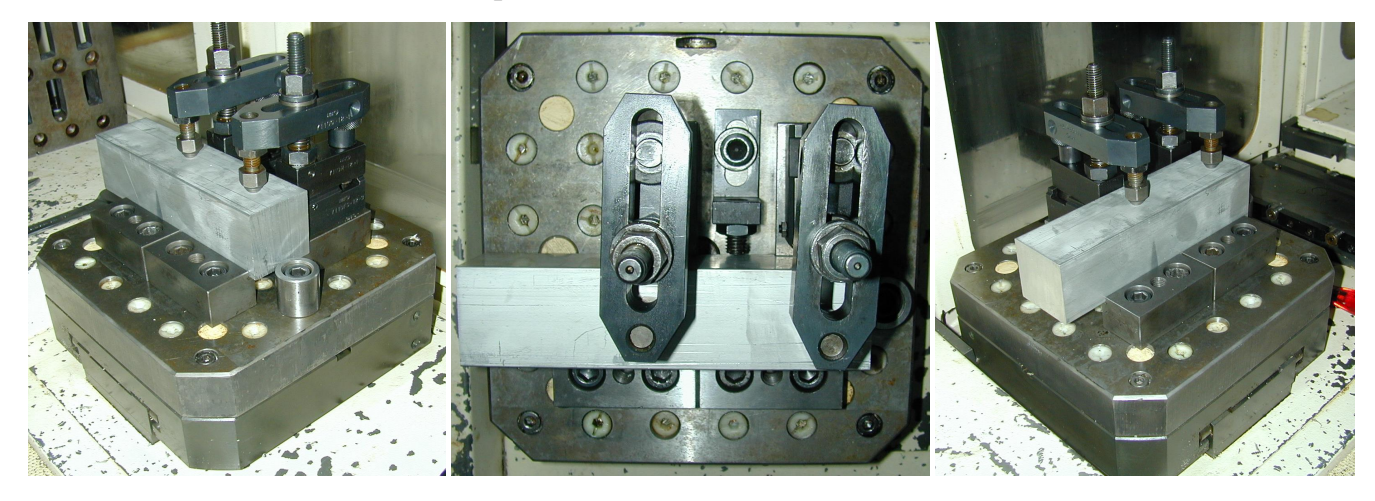

A.2 Éléments du montage

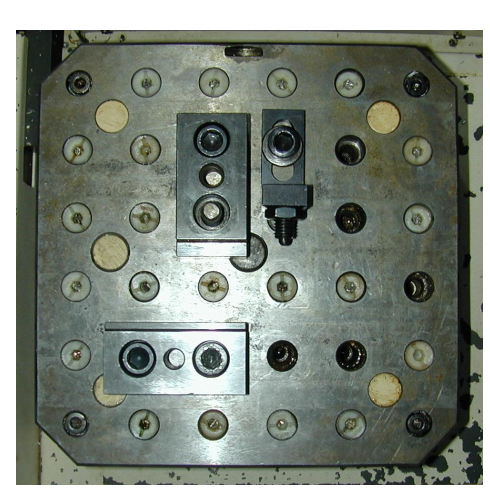

- 2 positionnements avants :
	- 2 pions élastiques de positionnement ;
	- 1 bloc de positionnement long ;
	- $-$  2 vis M12  $times$  40.
- 2 bridages avec positionnement :
	- 2 pions élastiques de positionnement ;
	- 1 bloc de positionnement court ;
	- $-1$  goujon;
	- $-1$  vis M12 times 40;
	- 1 support pour bride ;

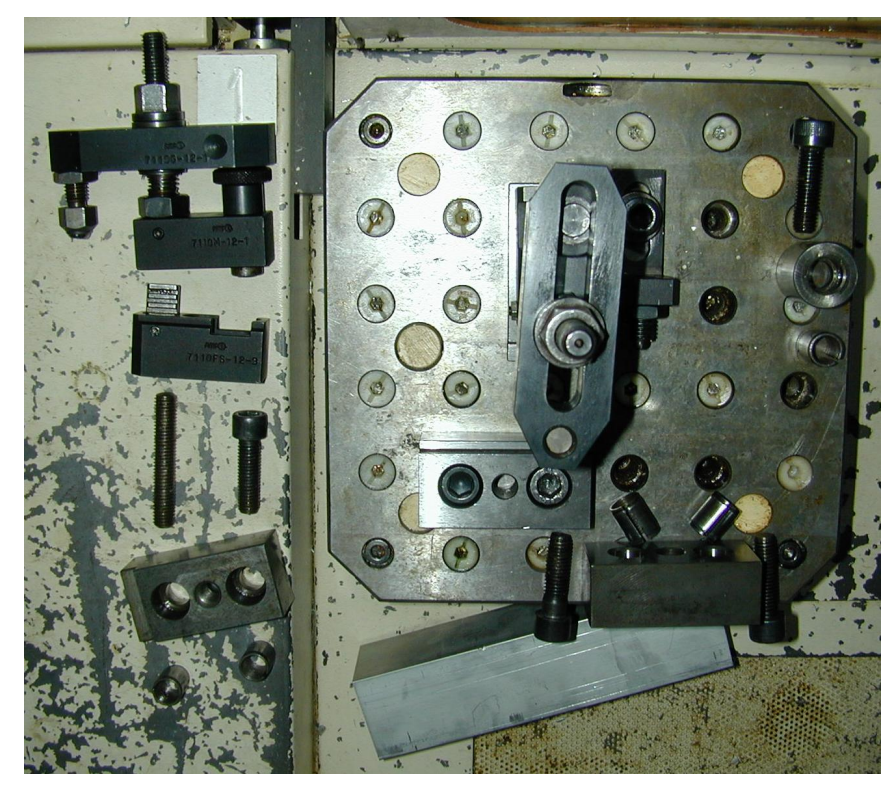

Vue partiellement éclatée positionnement des éléments

- 1 bride complète.
- butée :
	- 1 pion élastique de positionnement ;
	- 1 pion diamètre 30 ;
	- $-$  1 vis M12  $times$  40.  $\,$
- appuie élastique :
	- 1 vis M12  $times 30 +$  rondelle;
	- 1 équerre ;
	- vis avec élément élastique et écrou.